ORGANISATION DE LA FORMATION DE SOPHROLOGUE E-LEARNING

 $2$  CLASSES D'ENTRAINEMENT par module

 $\mathbb{D}$ 

GROUPE WHATSAPP gestion du quotidien

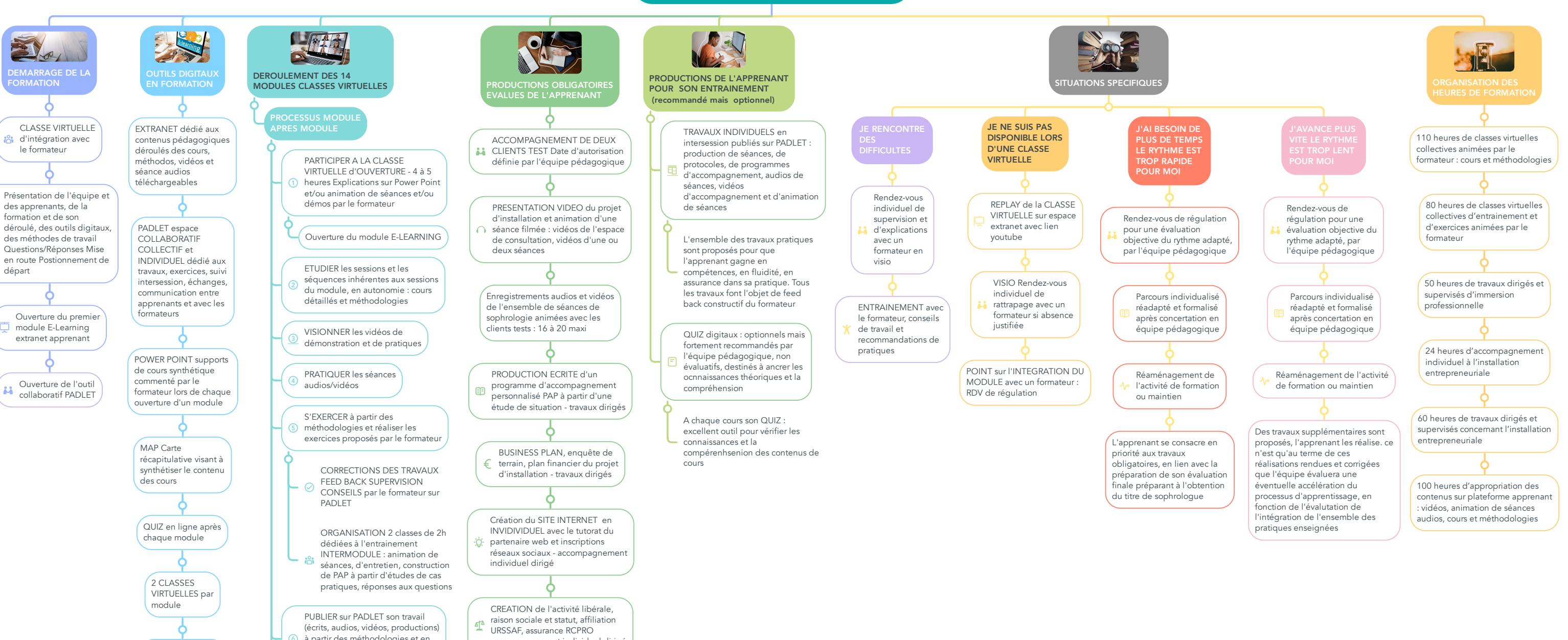

BUSINESS PLAN Relève du BLOC 3, il se déroule en accompagnement

à partir des méthodologies et en réponse aux consignes du

formateur

PARTICIPER A LA CLASSE VIRTUELLE de CLOTURE du module - 3 à 4 heures réaliser les entrainements avec le formateur

8 S'EXERCER avec les QUIZ

Ouverture du module E-LEARNING

suivant

accompagnement individuel dirigé

individuel

# **ORGANISATION DE LA FORMATION DE SOPHROLOGUE E-LEARNING**

# **1. DEMARRAGE DE LA FORMATION**

- 1.1. CLASSE VIRTUELLE d'intégration avec le formateur
	- 1.1.1. Présentation de l'équipe et des apprenants, de la formation et de son déroulé, des outils digitaux, des méthodes de travail Questions/Réponses Mise en route Postionnement de départ
		- 1.1.1.1. Ouverture du premier module E-Learning extranet apprenant
			- 1.1.1.1.1. Ouverture de l'outil collaboratif PADLET

# **2. OUTILS DIGITAUX EN FORMATION**

- 2.1. EXTRANET dédié aux contenus pédagogiques déroulés des cours, méthodos, vidéos et séance audios téléchargeables
	- 2.1.1. PADLET espace COLLABORATIF COLLECTIF et INDIVIDUEL dédié aux travaux, exercices, suivi intersession, échanges, communication entre apprenants et avec les formateurs
		- 2.1.1.1. POWER POINT supports de cours synthétique commenté par le formateur lors de chaque ouverture d'un module
			- 2.1.1.1.1. MAP Carte récapitulative visant à synthétiser le contenu des cours
				- 2.1.1.1.1.1. QUIZ en ligne après chaque module
					- 2.1.1.1.1.1.1. 2 CLASSES VIRTUELLES par module
						- 2.1.1.1.1.1.1.1. 2 CLASSES D'ENTRAINEMENT par module
							- 2.1.1.1.1.1.1.1.1. GROUPE WHATSAPP gestion du quotidien

# **3. DEROULEMENT DES 14 MODULES CLASSES VIRTUELLES**

- 3.1. PROCESSUS MODULE APRES MODULE
	- 3.1.1. PARTICIPER A LA CLASSE VIRTUELLE d'OUVERTURE 4 à 5 heures Explications sur Power Point et/ou animation de séances et/ou démos par le formateur
		- 3.1.1.1. Ouverture du module E-LEARNING
	- 3.1.2. ETUDIER les sessions et les séquences inhérentes aux sessions du module, en autonomie : cours détaillés et méthodologies
	- 3.1.3. VISIONNER les vidéos de démonstration et de pratiques
	- 3.1.4. PRATIQUER les séances audios/vidéos
	- 3.1.5. S'EXERCER à partir des méthodologies et réaliser les exercices proposés par le formateur
	- 3.1.5.1. CORRECTIONS DES TRAVAUX FEED BACK SUPERVISION CONSEILS par le formateur sur PADLET
	- 3.1.5.2. ORGANISATION 2 classes de 2h dédiées à l'entrainement INTERMODULE : animation de séances, d'entretien, construction de PAP à partir d'études de cas pratiques, réponses aux questions
	- 3.1.6. PUBLIER sur PADLET son travail (écrits, audios, vidéos, productions) à partir des méthodologies et en réponse aux consignes du formateur
	- 3.1.7. PARTICIPER A LA CLASSE VIRTUELLE de CLOTURE du module 3 à 4 heures réaliser les entrainements avec le formateur
	- 3.1.8. S'EXERCER avec les QUIZ
	- 3.1.9. Ouverture du module E-LEARNING suivant

### **4. PRODUCTIONS OBLIGATOIRES EVALUES DE L'APPRENANT**

#### 4.1. ACCOMPAGNEMENT DE DEUX CLIENTS TEST Date d'autorisation définie par l'équipe pédagogique

- 4.1.1. PRESENTATION VIDEO du projet d'installation et animation d'une séance filmée : vidéos de l'espace de consultation, vidéos d'une ou deux séances
	- 4.1.1.1. Enregistrements audios et vidéos de l'ensemble de séances de sophrologie animées avec les clients tests : 16 à 20 maxi
		- 4.1.1.1.1. PRODUCTION ECRITE d'un programme d'accompagnement personnalisé PAP à partir d'une étude de situation travaux dirigés
			- 4.1.1.1.1.1. BUSINESS PLAN, enquête de terrain, plan financier du projet d'installation travaux dirigés
				- 4.1.1.1.1.1.1. Création du SITE INTERNET en INVIDIVIDUEL avec le tutorat du partenaire web et inscriptions réseaux sociaux accompagnement individuel dirigé
				- 4.1.1.1.1.1.1.1. CREATION de l'activité libérale, raison sociale et statut, affiliation URSSAF, assurance RCPRO accompagnement individuel dirigé
					- 4.1.1.1.1.1.1.1.1. BUSINESS PLAN Relève du BLOC 3, il se déroule en accompagnement individuel

#### **5. PRODUCTIONS DE L'APPRENANT POUR SON ENTRAINEMENT (recommandé mais optionnel)**

- 5.1. TRAVAUX INDIVIDUELS en intersession publiés sur PADLET : production de séances, de protocoles, de programmes d'accompagnement, audios de séances, vidéos d'accompagnement et d'animation de séances
- 5.1.1. L'ensemble des travaux pratiques sont proposés pour que l'apprenant gagne en compétences, en fluidité, en assurance dans sa pratique. Tous les travaux font l'objet de feed back constructif du formateur
- 5.2. QUIZ digitaux : optionnels mais fortement recommandés par l'équipe pédagogique, non évaluatifs, destinés à ancrer les ocnnaissances théoriques et la compréhension
	- 5.2.1. A chaque cours son QUIZ : excellent outil pour vérifier les connaissances et la compérenhsenion des contenus de cours

### **6. SITUATIONS SPECIFIQUES**

- 6.1. JE RENCONTRE DES DIFFICULTES
	- 6.1.1. Rendez-vous individuel de supervision et d'explications avec un formateur en visio
		- 6.1.1.1. ENTRAINEMENT avec le formateur, conseils de travail et recommandations de pratiques
- 6.2. JE NE SUIS PAS DISPONIBLE LORS D'UNE CLASSE VIRTUELLE
	- 6.2.1. REPLAY de la CLASSE VIRTUELLE sur espace extranet avec lien youtube
		- 6.2.1.1. VISIO Rendez-vous individuel de rattrapage avec un formateur si absence justifiée
			- 6.2.1.1.1. POINT sur l'INTEGRATION DU MODULE avec un formateur : RDV de régulation
- 6.3. J'AI BESOIN DE PLUS DE TEMPS LE RYTHME EST TROP RAPIDE POUR MOI
	- 6.3.1. Rendez-vous de régulation pour une évaluation objective du rythme adapté, par l'équipe pédagogique
		- 6.3.1.1. Parcours individualisé réadapté et formalisé après concertation en équipe pédagogique
			- 6.3.1.1.1. Réaménagement de l'activité de formation ou maintien
				- 6.3.1.1.1.1. L'apprenant se consacre en priorité aux travaux obligatoires, en lien avec la préparation de son évaluation finale préparant à l'obtention du titre de sophrologue

#### 6.4. J'AVANCE PLUS VITE LE RYTHME EST TROP LENT POUR MOI

- 6.4.1. Rendez-vous de régulation pour une évaluation objective du rythme adapté, par l'équipe pédagogique
	- 6.4.1.1. Parcours individualisé réadapté et formalisé après concertation en équipe pédagogique
		- 6.4.1.1.1. Réaménagement de l'activité de formation ou maintien

6.4.1.1.1.1. Des travaux supplémentaires sont proposés, l'apprenant les réalise. ce n'est qu'au terme de ces réalisations rendues et corrigées que l'équipe évaluera une éventuelle accélération du processus d'apprentissage, en fonction de l'évalutation de l'intégration de l'ensemble des pratiques enseignées

# **7. ORGANISATION DES HEURES DE FORMATION**

- 7.1. 110 heures de classes virtuelles collectives animées par le formateur : cours et méthodologies
	- 7.1.1. 80 heures de classes virtuelles collectives d'entrainement et d'exercices animées par le formateur
		- 7.1.1.1. 50 heures de travaux dirigés et supervisés d'immersion professionnelle
			- 7.1.1.1.1. 24 heures d'accompagnement individuel à l'installation entrepreneuriale
				- 7.1.1.1.1.1. 60 heures de travaux dirigés et supervisés concernant l'installation entrepreneuriale

7.1.1.1.1.1.1. 100 heures d'appropriation des contenus sur plateforme apprenant : vidéos, animation de séances audios, cours et méthodologies